## **نحوه دسترسی به منابع الکترونیک دانشگاه از طریق VPN**

**پایگاههای اطالعاتی قابل دسترس در دانشگاه به دو گروه تقسیم میشوند:**

- .1 **منابع الکترونیک با دسترسی رایگان:** منابعی الکترونیکی که جهت استفاده و مشاهده آزادانه در دسترس میباشند. به عبارت دیگر دسترسی آزاد داللت بر دسترسی به متن کامل آثار علمی بدون پرداخت هزینه به ناشر یا مولف اما با رعایت حق معنوی مولف دارد. مانند ,PubMed. .Google scholar
- .2 **منابع الکترونیک با دسترسی اشتراکی:** برخی از منابع اطالعاتی با پرداخت هزینه اشتراک توسط کنسرسیوم تامین منابع اطالعاتی مستقر در وزارت بهداشت از طریق VPN دانشگاه علوم پزشکی شهرکرد قابل دسترس میباشند. مانند پایگاههای اطلاعاتی ,Scopus, ISI Web of Science .UpToDate

**چگونه می توانیم به منابع اطالعاتی اشتراکی دسترسی داشته باشیم؟**

- .1 کلیه کاربرانی که با شناسه کاربری و رمز عبور از شبکههای اینترانت، محلی یا بیسیم در پردیس دانشگاه، دانشکدهها، شبکههای بهداشت و بیمارستانهای سراسر استان به شبکه اینترنت متصل میشوند، میتوانند به منابع اطالعاتی اشتراکی دانشگاه بدون هیچ محدودیتی دسترسی داشته باشند.
- .2 کلیه اساتید، دانشجویان و کارکنان دانشگاه که دارای شناسه کاربری و رمز عبور اینترنت در دانشگاه هستند میتوانند با نصب نرم افزار وی پی ان )VPN)، از خارج دانشگاه به منابع اطالعاتی دسترسی داشته باشند.

جهت دسترسی به منابع اطالعاتی خارج از محیط دانشگاه ابتدا فایل VPN را از این **[لینک](https://skums.ac.ir/Index.aspx?page_=form&lang=1&PageID=5706&tempname=Main&sub=0&methodName=ShowModuleContent)** دانلود و آن را بر روی کامپیوتر یا لپ تاپ خود نصب نمایید. در نهایت طبق تصاویر زیر مراحل نصب را انجام دهید.

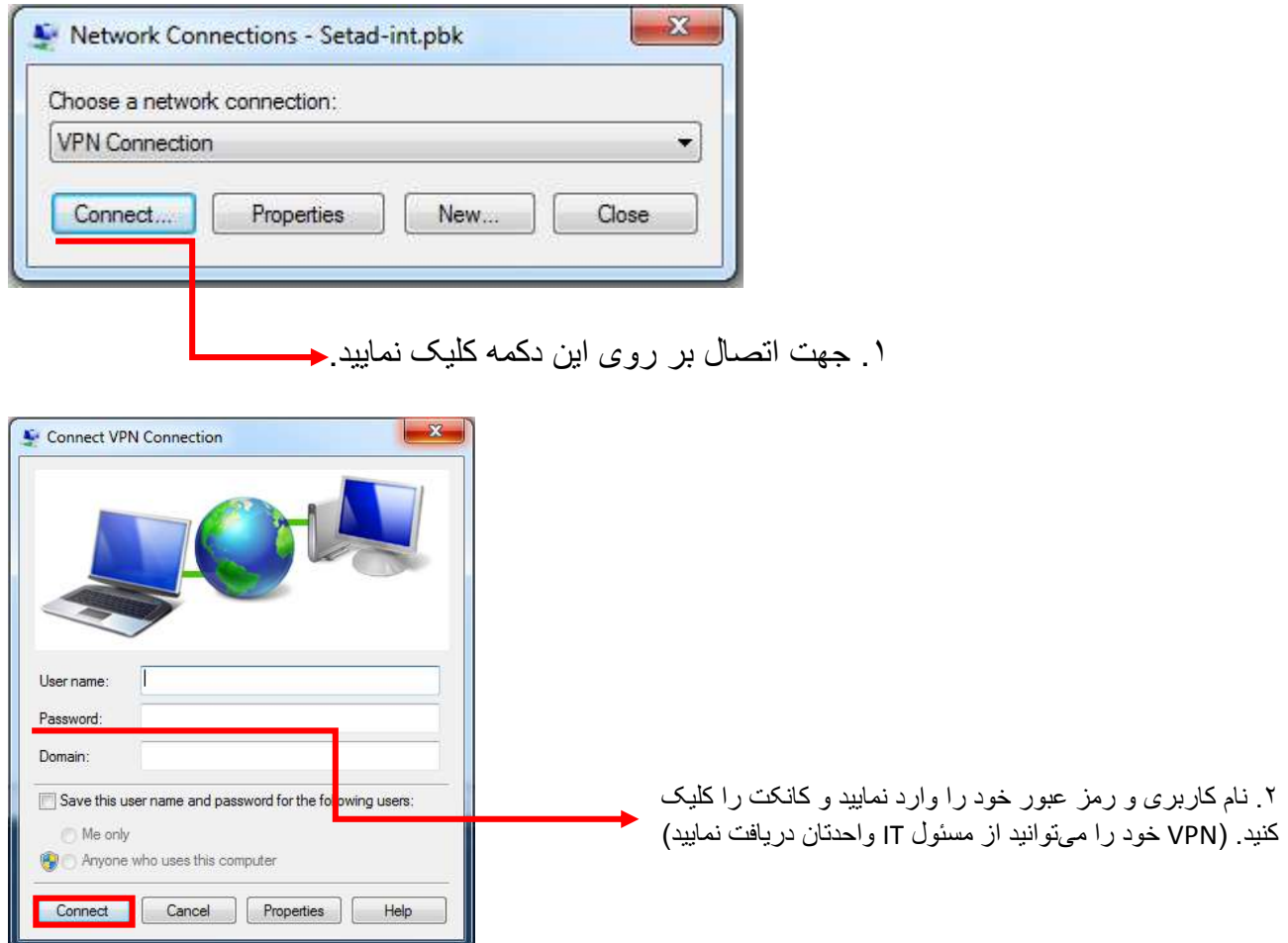

تهیه کننده: مرضیه طهماسبی، کتابدار بالینی بیمارستان آیت اله کاشانی